# **Zasady wypełniania przez świadczeniodawców plików z danymi niezbędnymi do ustalenia taryfy świadczeń (karty kosztorysowe - losowanie)**

Formularze służą zebraniu informacji na temat kosztów realizacji poszczególnych świadczeń stanowiących przedmiot umowy. Przekazać należy informacje dotyczące kosztów leczenia każdego pojedynczego pacjenta, wylosowanego i wskazanego przez Agencję.

Jako świadczenie rozumieć należy:

- w przypadku świadczeń niezabiegowych produkt rozliczeniowy zgodnie z katalogiem JGP,
- w przypadku świadczeń zabiegowych produkt rozliczeniowy zgodnie z katalogiem JGP łącznie z procedurą ICD-9 zgodnie z charakterystyką danej grupy.

#### **Przy wypełnianiu kart kosztorysowych należy zachować następujące zasady:**

Przed rozpoczęciem wypełniania należy zapoznać się z niniejszą instrukcją oraz wszelkimi adnotacjami pod tabelami. Pozwoli to na prawidłowe wpisanie danych oraz uniknięcie wielu wątpliwości i pytań.

Prosimy o:

- nie dokonywanie żadnych zmian w układzie tabel, kolejności kolumn itp.,
- nie zmienianie formatu komórek na inne niż "ogólne",
- nie dodawanie kolejnych zakładek (arkuszy).

**NALEŻY WYPEŁNIĆ WSZYSTKIE POLA WE WSZYSTKICH TABELACH**. Brak wypełnienia dopuszczalny jest jedynie wtedy, jeśli w realizacji świadczenia nie mają zastosowania którekolwiek z elementów (zasobów). Wówczas w odpowiedniej tabeli wpisać należy "nie dotyczy".

Ważne jest aby przekazać dane odnośnie wszystkich wylosowanych przez AOTMiT pacjentów w danym świadczeniu. W przypadku przekazywania danych odnośnie więcej niż jednego świadczenia, wskazane jest aby informacje o pacjentach z kolejnych świadczeń uzupełniać dopiero po wpisaniu danych o wszystkich wylosowanych pacjentach, którym udzielono poprzedniego świadczenia.

Informacje o wszystkich wylosowanych pacjentach, do których przekazywane są dane, zawrzeć należy w jednym pliku, wpisując w odrębnym wierszu dane dotyczące każdego z pacjentów.

#### **Nazewnictwo plików:**

Nazwa pliku ma zostać zbudowana w następujący sposób:

<numer ankiety>

gdzie:

<numer ankiety> – jest numerem nadanym przez Agencję Oceny Technologii Medycznych i Taryfikacji.

#### **I. GRUPY ZABIEGOWE**

Należy wypełnić wszystkie pola, zamieszczając w odrębnych wierszach informacje dotyczące poszczególnych wylosowanych pacjentów. W jednym wierszu powinny znaleźć się dane dotyczące pojedynczego pacjenta, u którego zrealizowano daną procedurę w ramach danego produktu (grupy JGP). W przypadku gdy zrealizowane zostały więcej niż jedna procedura, informację taką zamieścić należy w zakładce PR.

Wypełnić należy każdą z części tabeli: charakterystykę świadczenia, koszty oraz składowe kosztów hospitalizacji, koszty oraz składowe kosztów procedury zabiegowej. W ostatniej kolumnie podać należy sumę średniego kosztu realizacji danego świadczenia.

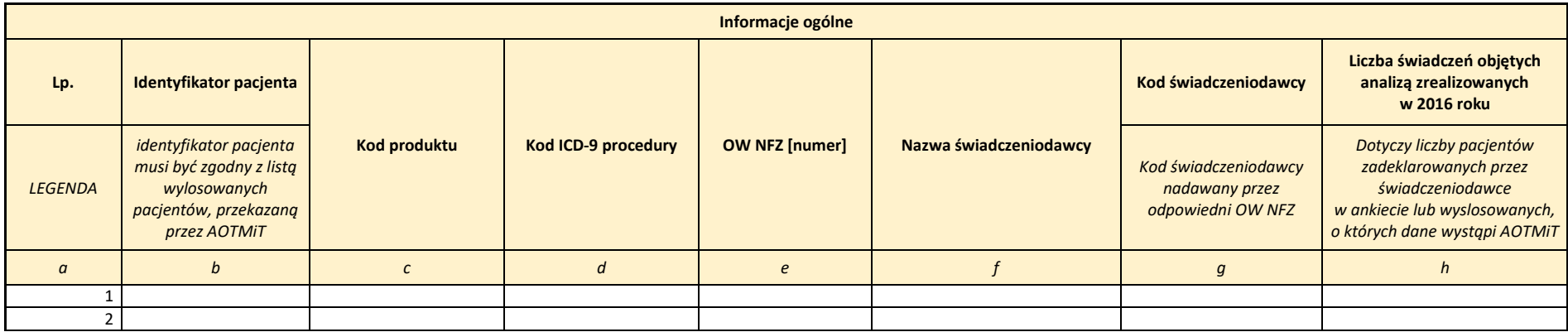

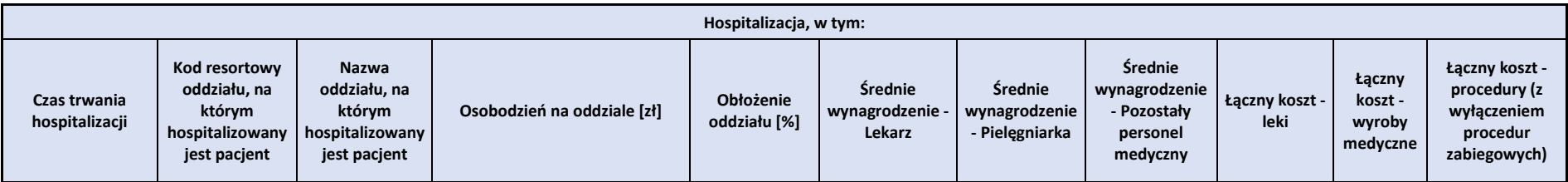

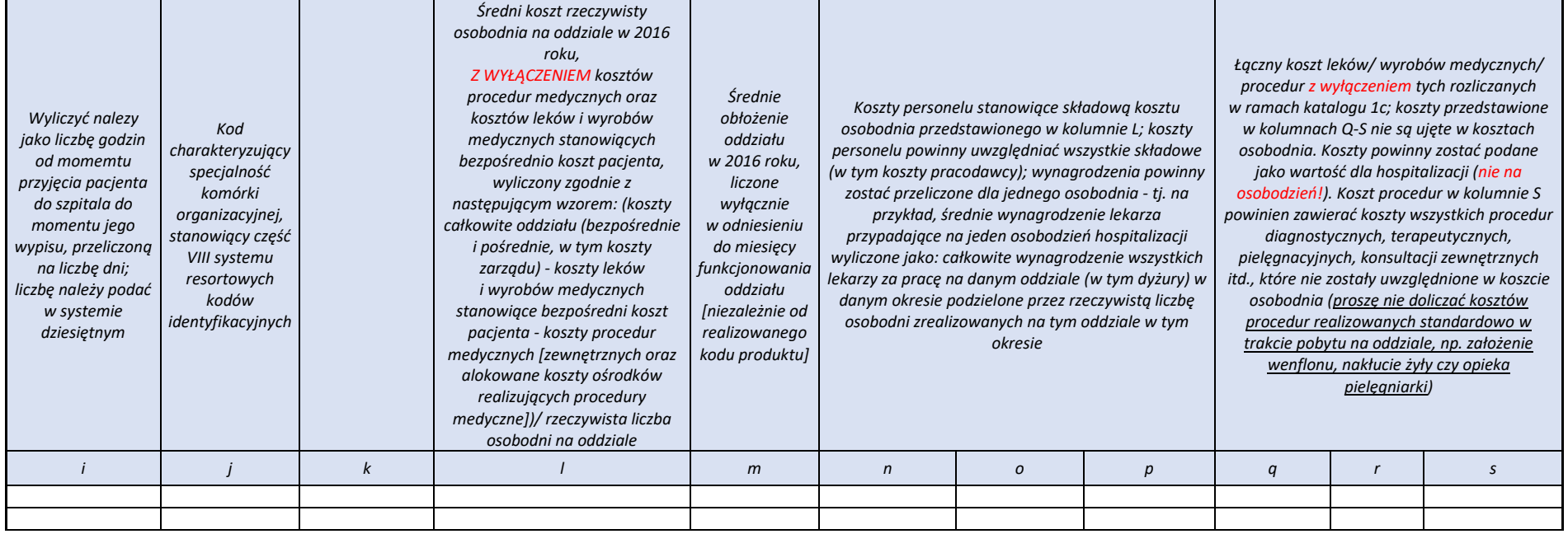

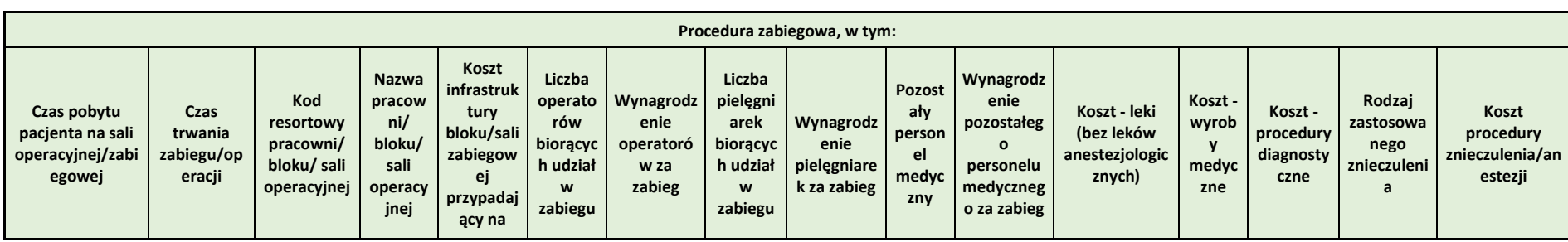

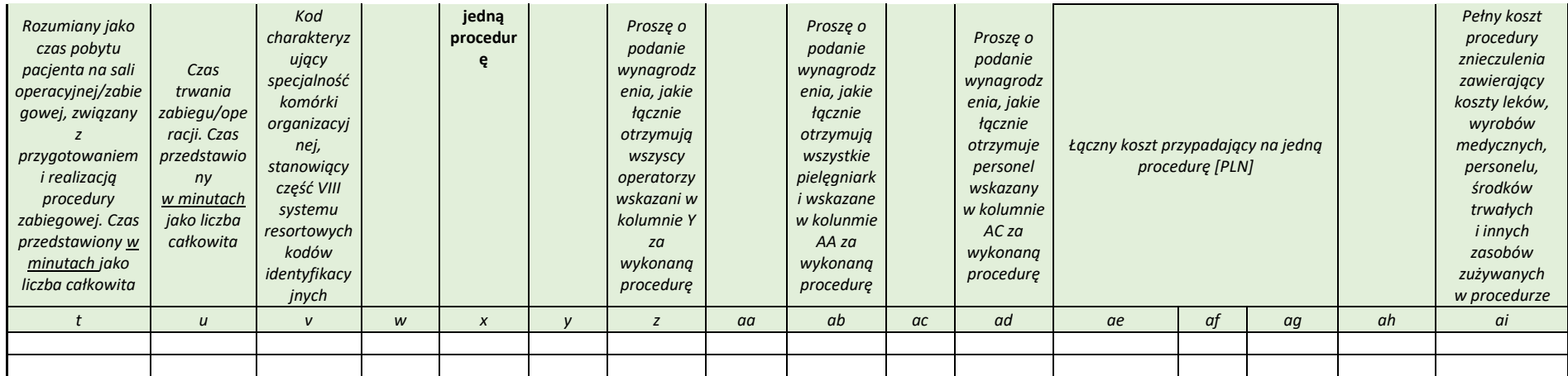

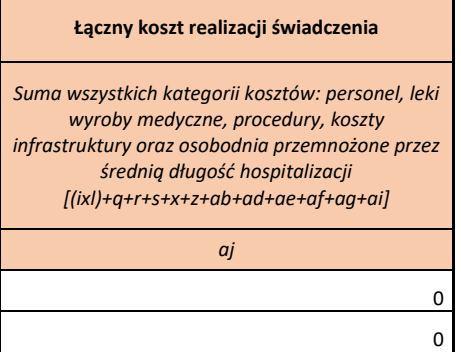

### **II. GRUPY ZACHOWAWCZE**

Należy wypełnić wszystkie pola, zamieszczając w odrębnych wierszach informacje dotyczące poszczególnych wylosowanych pacjentów. W jednym wierszu powinny znaleźć się dane dotyczące pojedynczego pacjenta, u którego zrealizowano daną procedurę w ramach danego produktu (grupy JGP). Wypełnić należy każdą z części tabeli: charakterystykę świadczenia, koszty oraz składowe kosztów hospitalizacji, koszty oraz składowe kosztów procedury zabiegowej. W ostatniej kolumnie podać należy sumę średniego kosztu realizacji danego świadczenia

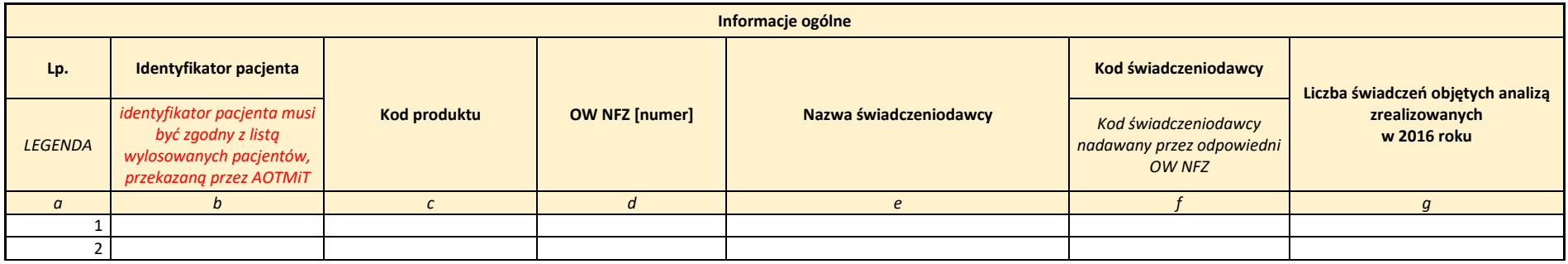

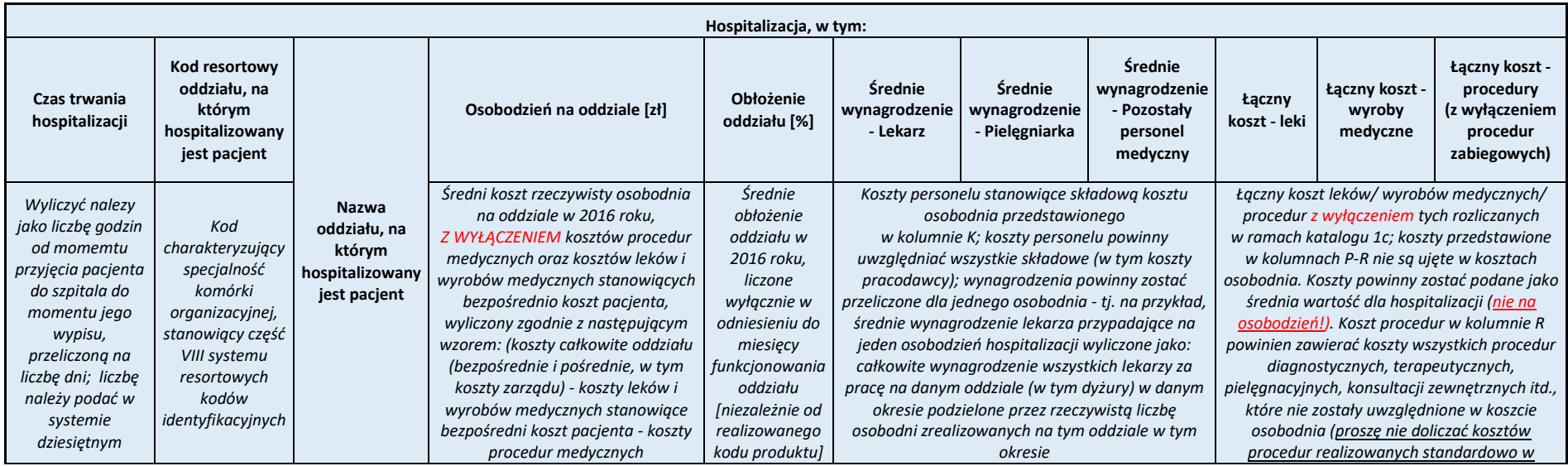

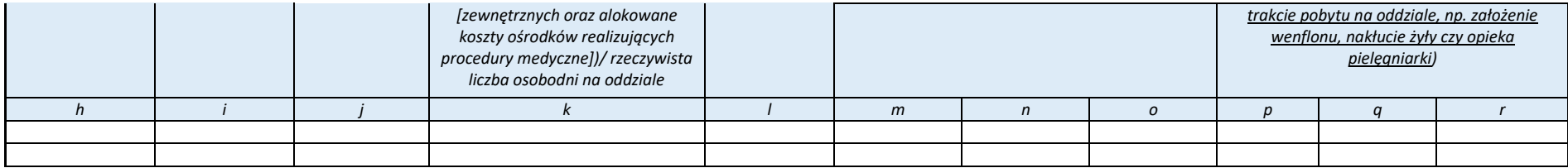

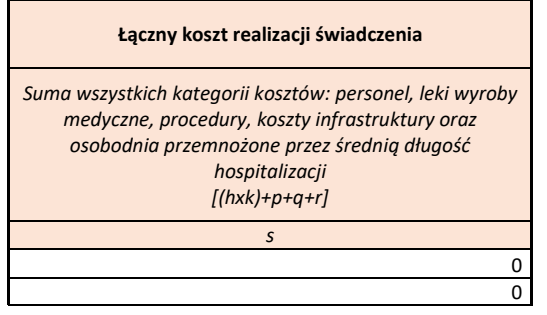

## **III. PL**

Poza ogólnymi danymi o kosztach leczenia poszczególnych pacjentów, przedstawionymi w odpowiednich zakładkach "Grupy zabiegowe" bądź "Grupy zachowawcze", w zakładce tej wskazać należy informacje o produktach leczniczych stosowanych w realizacji danego świadczenia u danego wylosowanego pacjenta: rodzaju tych produktów oraz zużyciu w procesie realizacji świadczenia, a także o częstości zastosowania w całej populacji. Każdy z produktów leczniczych wpisać należy w odrębnym wierszu jednocześnie w kolumnie B wskazując identyfikator pacjenta, którego dotyczą dane. W przypadku wypełniania tabeli w odniesieniu do grup zachowawczych, pominąć należy kolumny E-J.

Na czerwono wpisane zostały przykłady prawidłowego uzupełnienia tabeli.

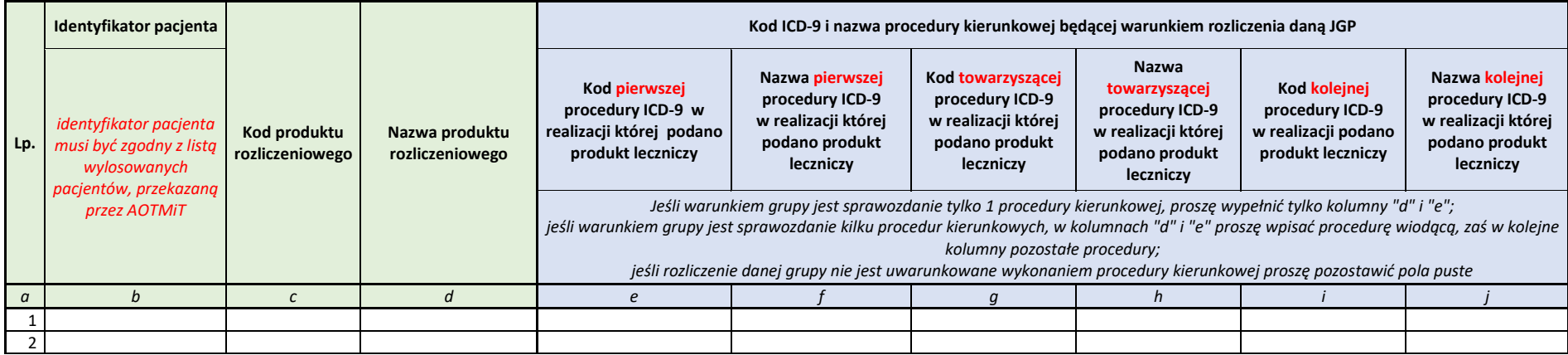

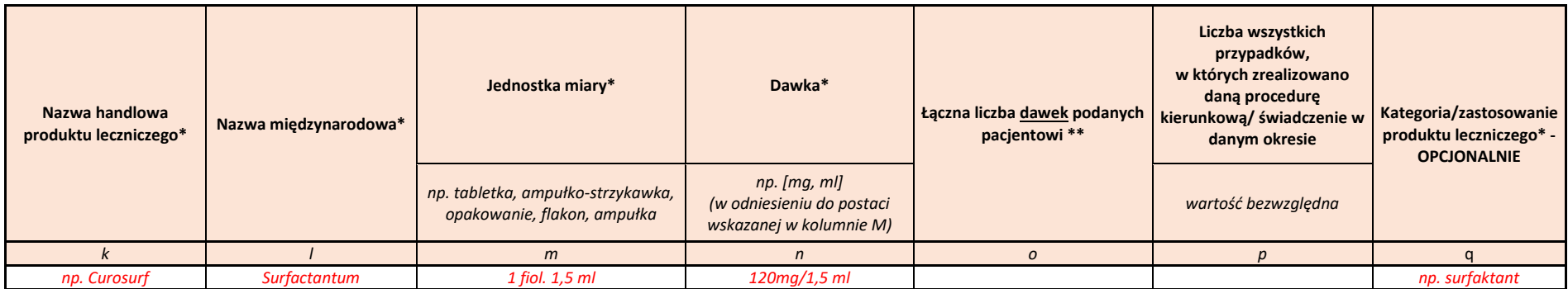

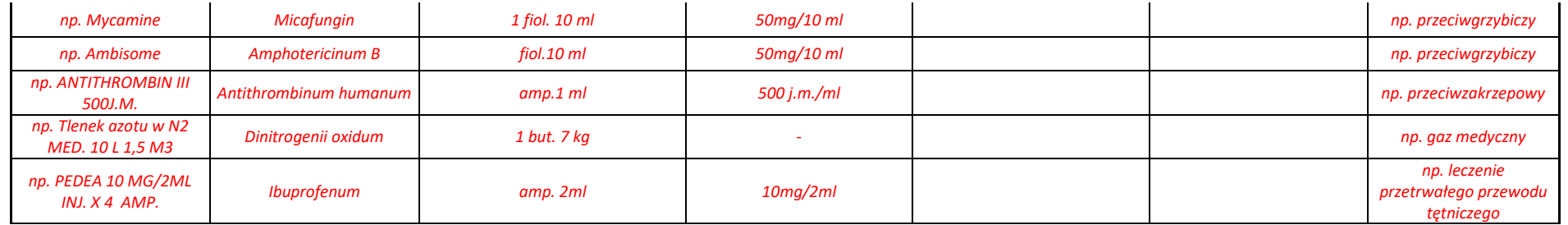

\* Tabela zawiera przykłady prawidłowo sprawozdanych leków - na czerwono

\*\* w przypadku gdy nie zużyto całej ampułki/worka należy uwzględnić straty danego produkty leczniczego

#### **IV. WM**

Poza ogólnymi danymi o kosztach leczenia poszczególnych pacjentów, przedstawionymi w odpowiednich zakładkach "Grupy zabiegowe" bądź "Grupy zachowawcze", w zakładce tej wskazać należy informacje o wyrobach medycznych stosowanych w realizacji danego świadczenia u danego wylosowanego pacjenta: rodzaju tych wyrobów oraz zużyciu w procesie realizacji świadczenia, a także o częstości zastosowania w całej populacji. Każdy z wyrobów medycznych wpisać należy w odrębnym wierszu jednocześnie w kolumnie B wskazując identyfikator pacjenta, którego dotyczą dane.

W przypadku wypełniania tabeli w odniesieniu do grup zachowawczych, pominąć należy kolumny E-J.

Na czerwono wpisane zostały przykłady prawidłowego uzupełnienia tabeli.

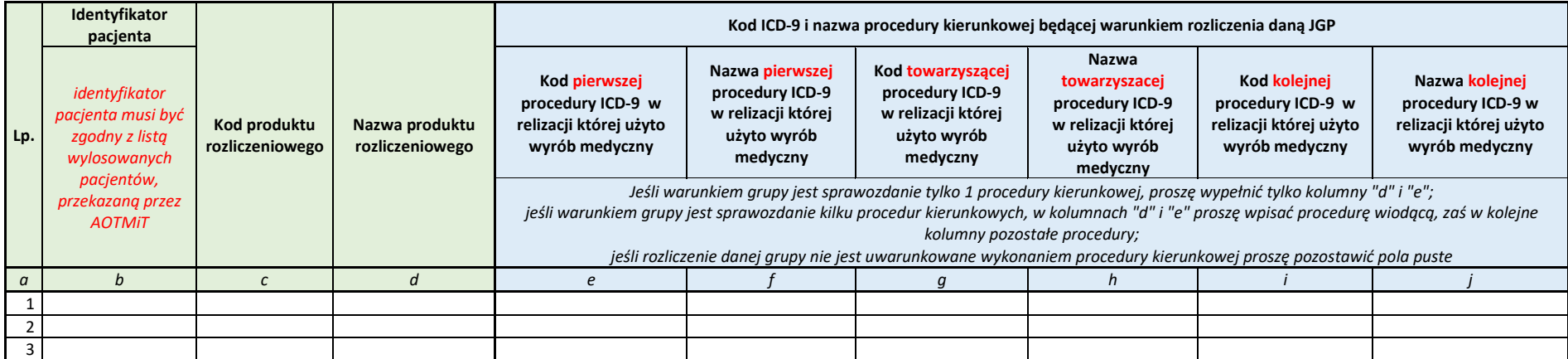

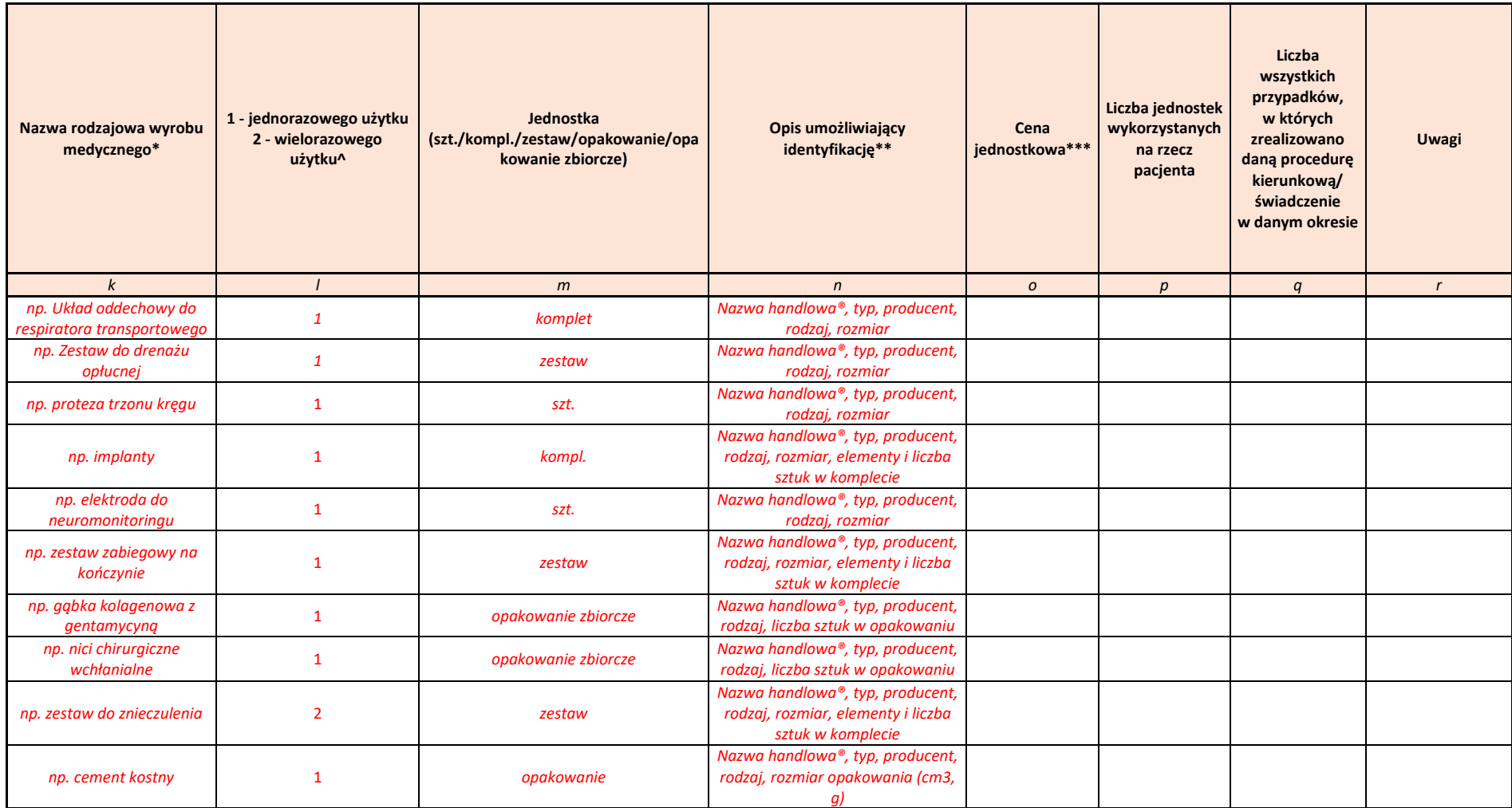

### **V. PR**

Poza ogólnymi danymi o kosztach leczenia poszczególnych pacjentów, przedstawionymi w odpowiednich zakładkach "Grupy zabiegowe" bądź "Grupy zachowawcze", w zakładce tej wskazać należy informacje o procedurach oraz konsultacjach wykonanych w realizacji danego świadczenia u danego wylosowanego pacjenta: rodzaju tych procedur oraz liczbie wykonanych w procesie realizacji świadczenia, a także o częstości wykonania w całej populacji. Każda z procedur wpisać należy w odrębnym wierszu jednocześnie w kolumnie B wskazując identyfikator pacjenta, którego dotyczą dane. W przypadku wypełniania tabeli w odniesieniu do grup zachowawczych, pominąć należy kolumny E-J.

Na czerwono wpisane zostały przykłady prawidłowego uzupełnienia tabeli.

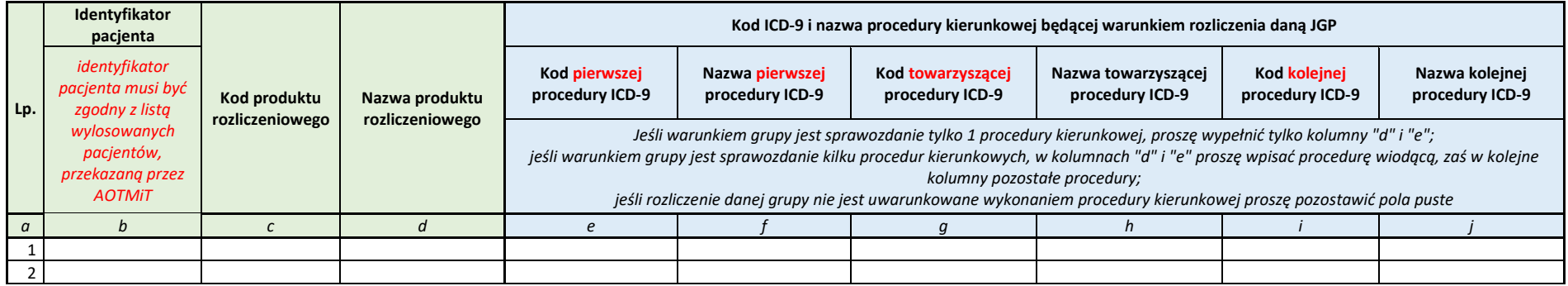

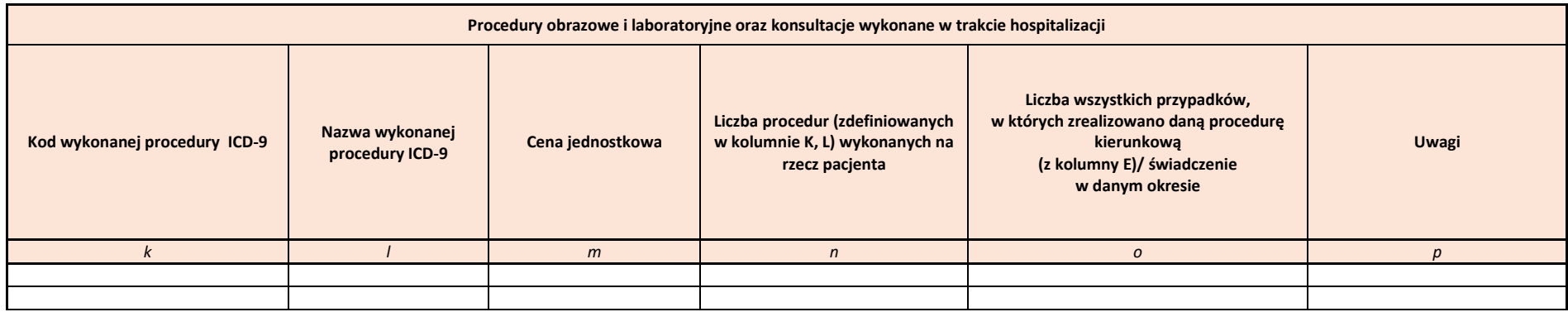